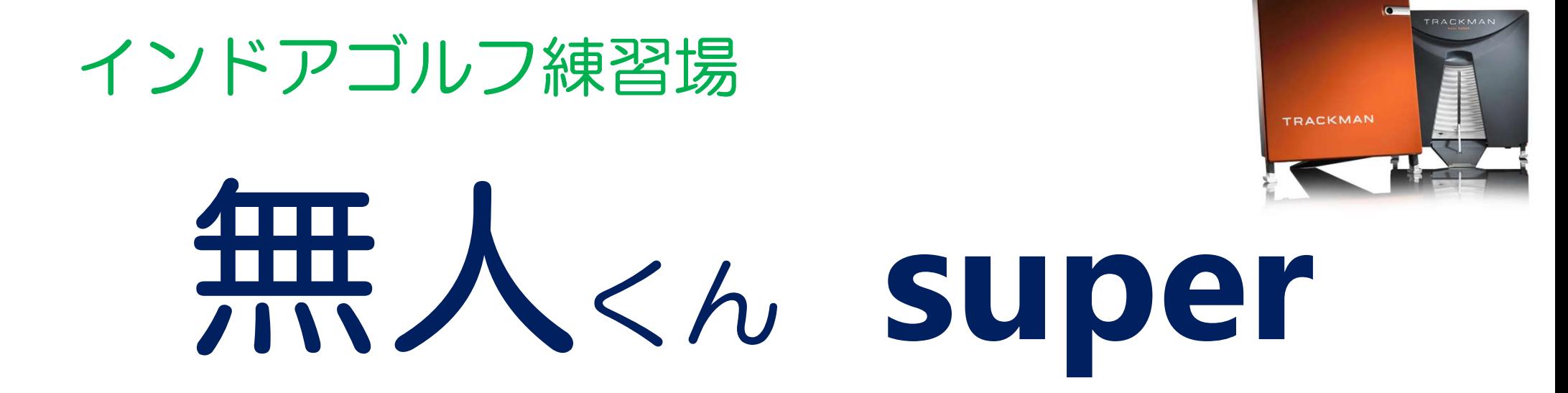

# ご利用マニュアル [サブスクプラン申込方法]

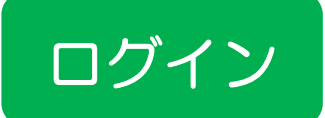

## 無人くんホームページから「WEB予約1 下記の「1会員様WEB予約]を選んでください

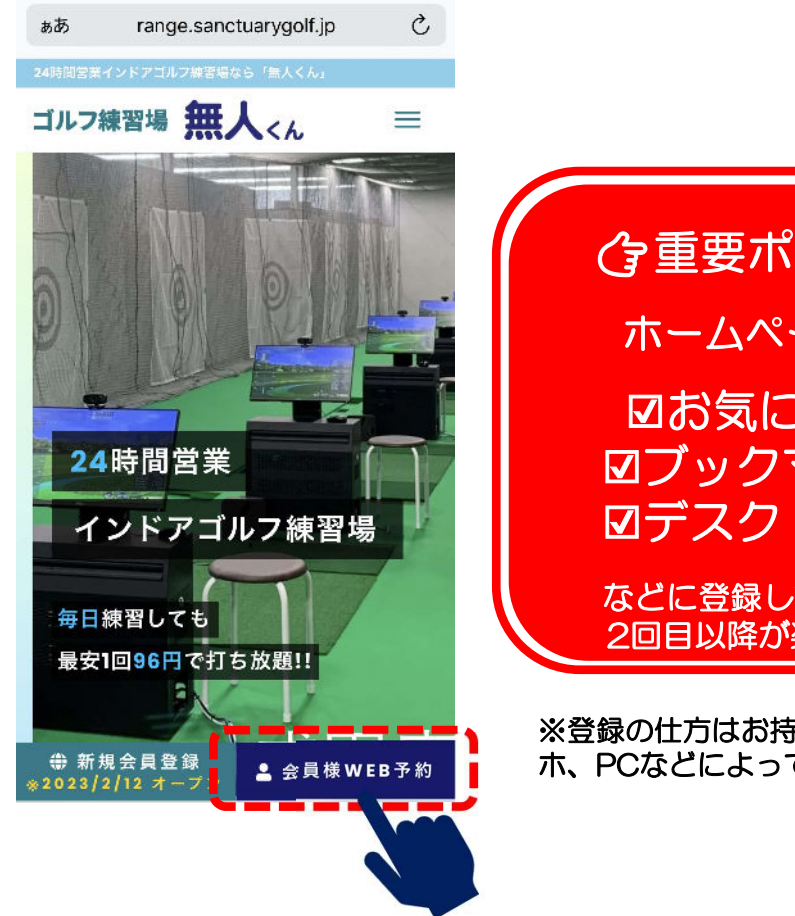

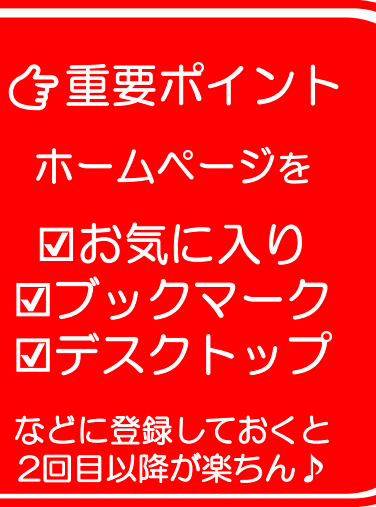

※登録の仕方はお持ちの携帯、スマ ホ、PCなどによって異なります。

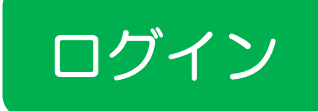

#### ID(会員番号)とパスワードを入力

メールで届いたID(会員番号)と ご自身で設定したパスワードを下記に入力してください

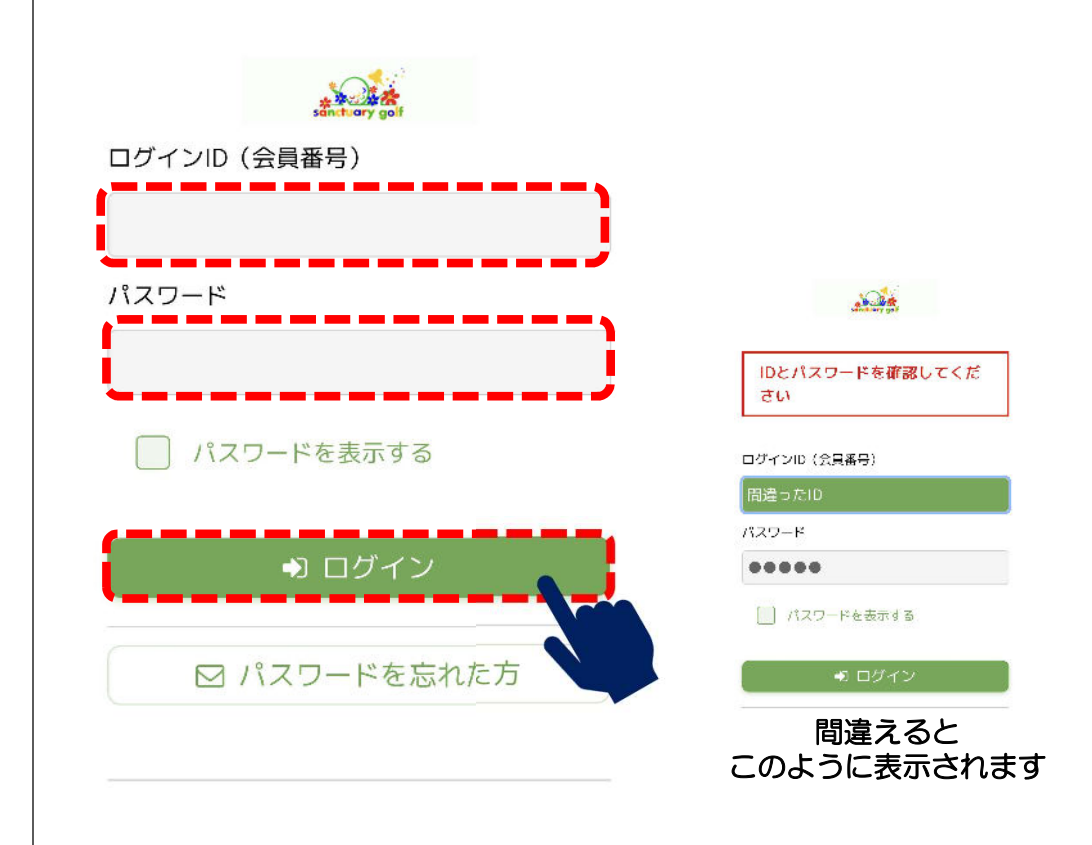

ログイン のつづきは、次ページへ

#### インドアゴルフ練習場 無人くん super

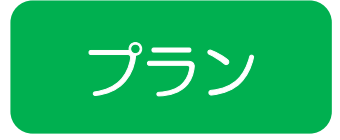

### 有料プランへの変更

#### 以下の確認画面になりますので「 タプラン]を選択しましょう

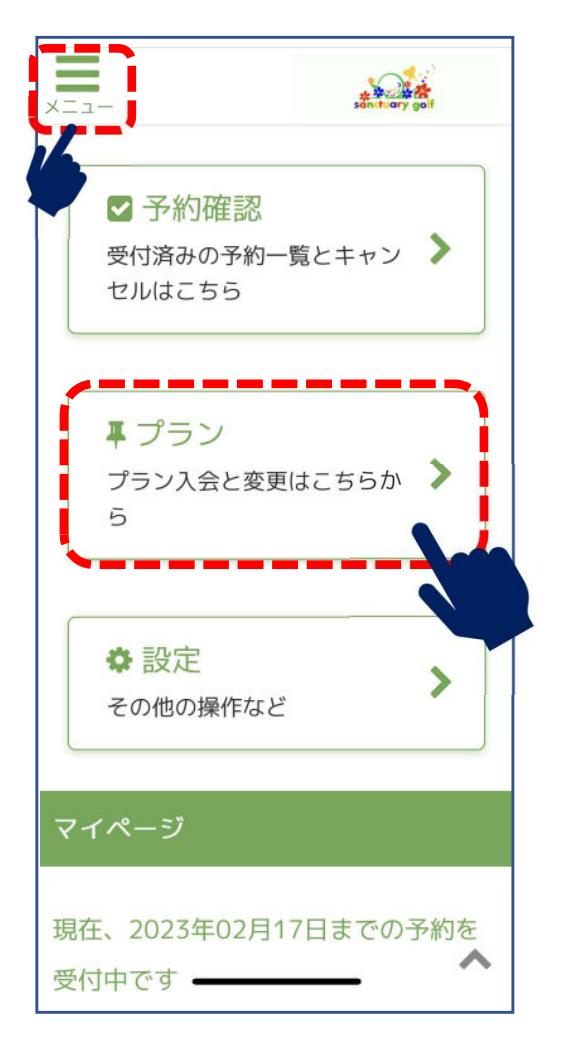

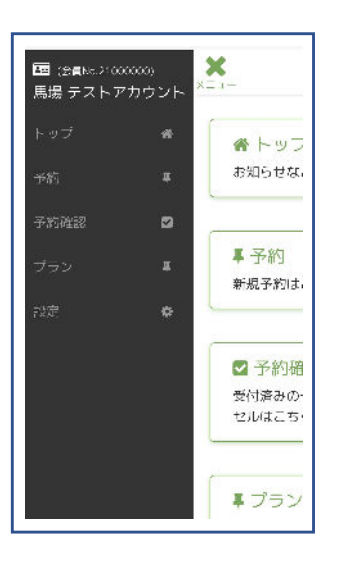

左上の[メニュー]を 押すとこのように ☑I会員番号 ☑お名前 が表示されます。

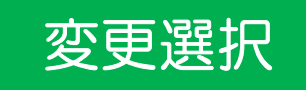

#### ご希望のプランを選択  $\equiv$  $10 - 44$ 各種プランは プラン 次ページを参照 してください♪プランの登録を行います 現在のご契約 無人くん「フルタイム] 言  $10 - 44$ プラン デイタイム会員(事務手数料無 プランを以下の通り登録します 料) ナイトタイム会員(事務手数料 デイタイム会員3,980円 (税込み ### 4,378円) →利用可能時間 [平日のみ] 9:0 ナイトタイム会員2,980円 (税込 み3,278円)  $0 \sim 17:00$ →利用可能時間22:00~7:00ま 入会金無料キャンペーン中 で 入会金無料キャンペーン中 選ぶと背景の色が変わり プラン名の左側に●が ナイトタイム会員(事務手数料 つきます。 细料)

ナイトタイム会員2 変更選択 のつづきは、次ページへ み3.278円

プラン紹介 ★特典★ 「VIPプレミアム1と「プレミアム1には【サンクチュアリゴルフ】の利用も可能! VIPプレミアム プレミアム フルタイム デイタイム 39,800円(税込) 29,800円(税込) 19,800円(税込) 12,980円(税込) 月何回でも 月何回でも 月何回でも 月何回でも 24h<br>.OK 24h 24h 練習し放題 練習し放題 練習し放題  $OK$ 練習し放題  $\Omega$ OK 1日最大3時間まで 1日最大2時間まで 1日最大1時間まで 1日最大1時間まで ライト コーポレート20 コーポレート50 コーポレート80 99,800円(税込) 9.900円(税込) 39,800円(税込) 159,800円(税込) 月何回でも 月4回まで 月何回でも 月何回でも 24h 24h 24h 練習可能 練習し放題 練習し放題 練習し放題 OK  $OK$  $OK$ OK 1日最大1時間まで 1日最大1時間まで 1日最大1時間まで 1日最大1時間まで 注意!翌月への繰り越しはできません。

※コーポレートプランの詳細については知りたい方は【公式LINE】にてお問合せください。

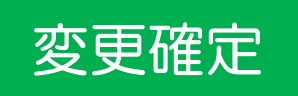

#### 選択したプランへの変更を確定 必ず開始日もご確認の上、変更を確定させましょう。

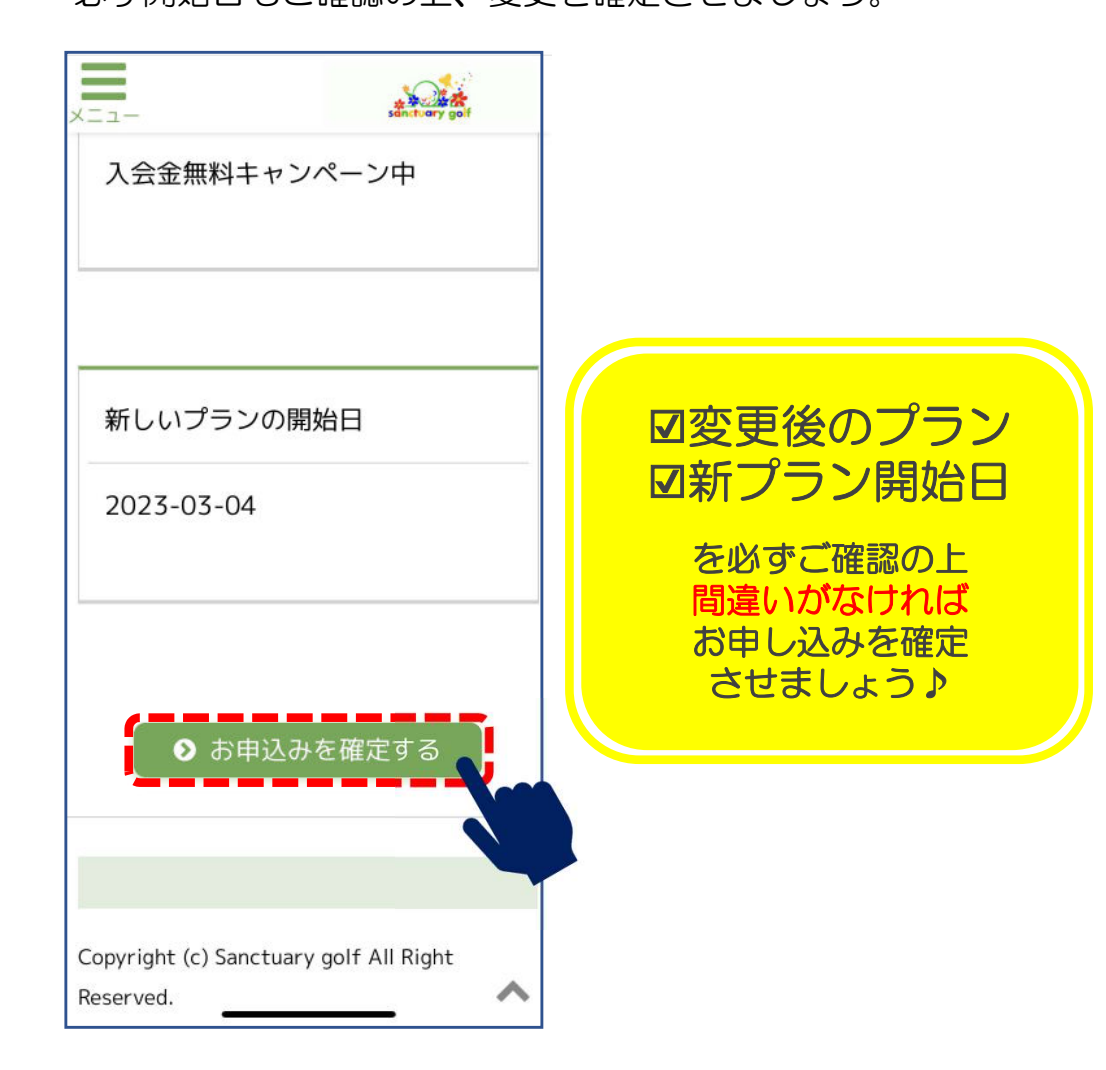

変更完了

この画面が出たら予約完了!! 予約内容を確認する場合は、[予約確認]を押してください

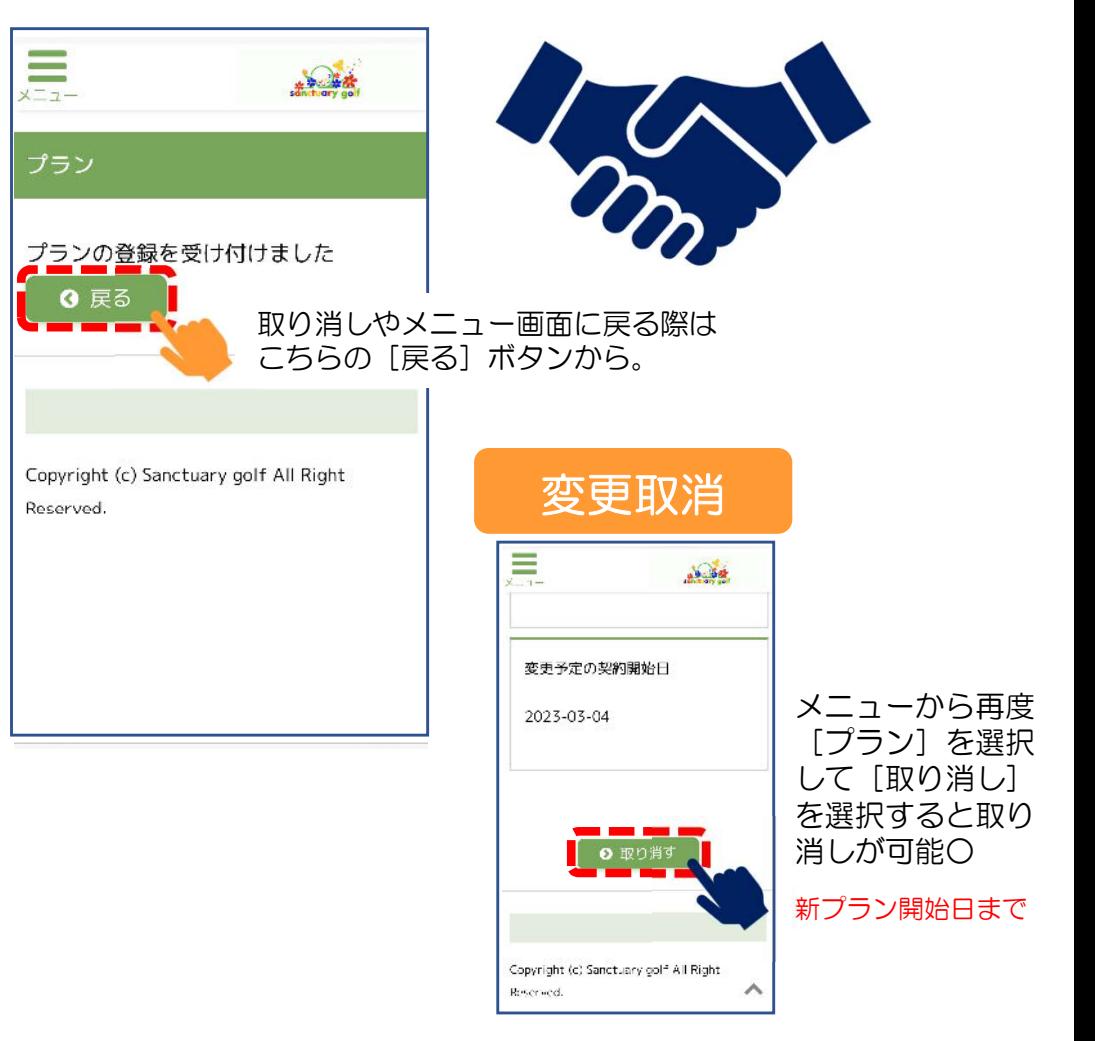